## **MYLLYKANGAS\_AMPLIFICATION\_HOT\_SPOT\_24**

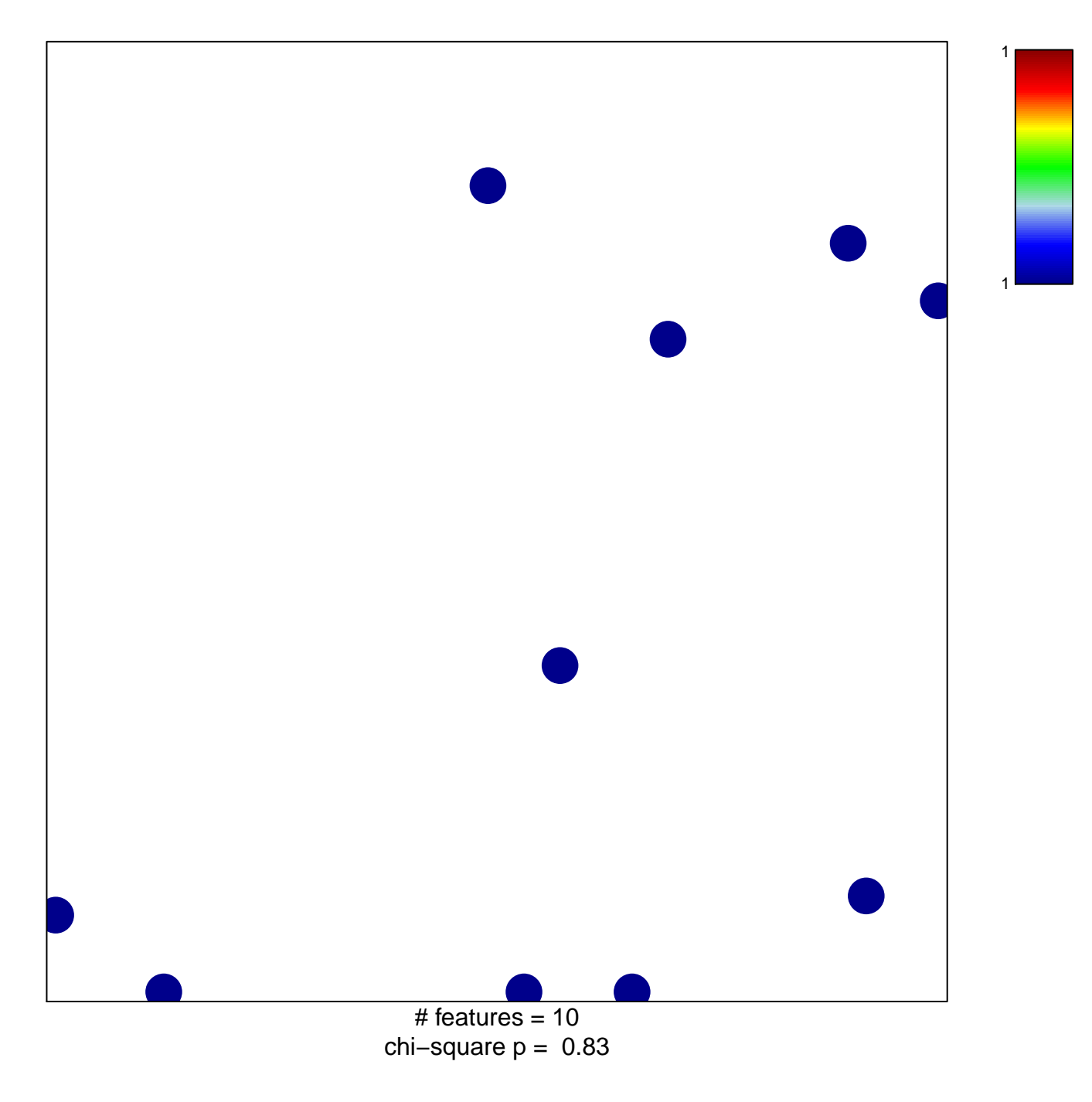

## **MYLLYKANGAS\_AMPLIFICATION\_HOT\_SPOT\_24**

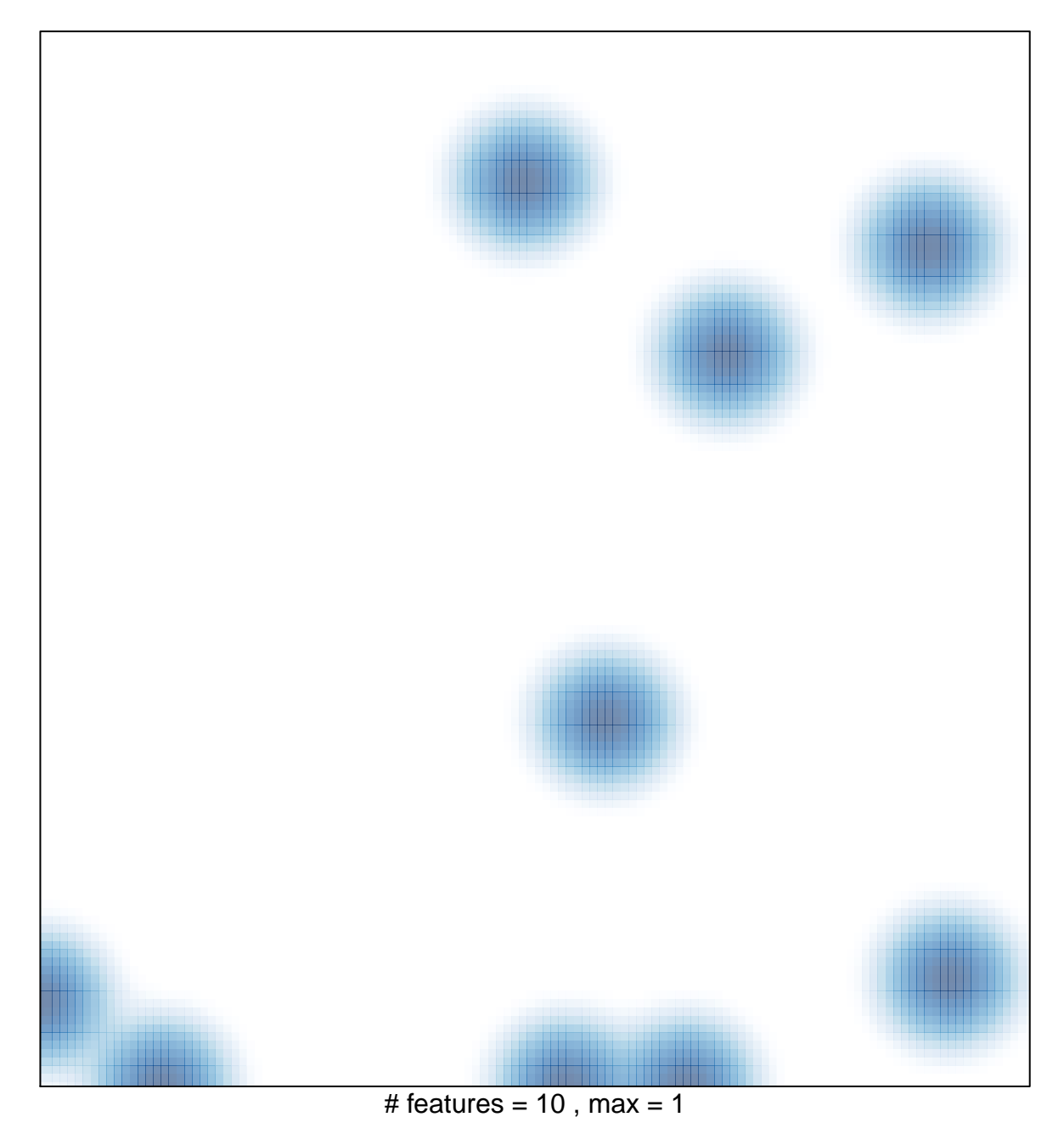